## **ITERM - Session Termination in Case of Initialization Error**

This Natural profile parameter specifies whether or not the Natural session is to continue in the case of a session initialization error.

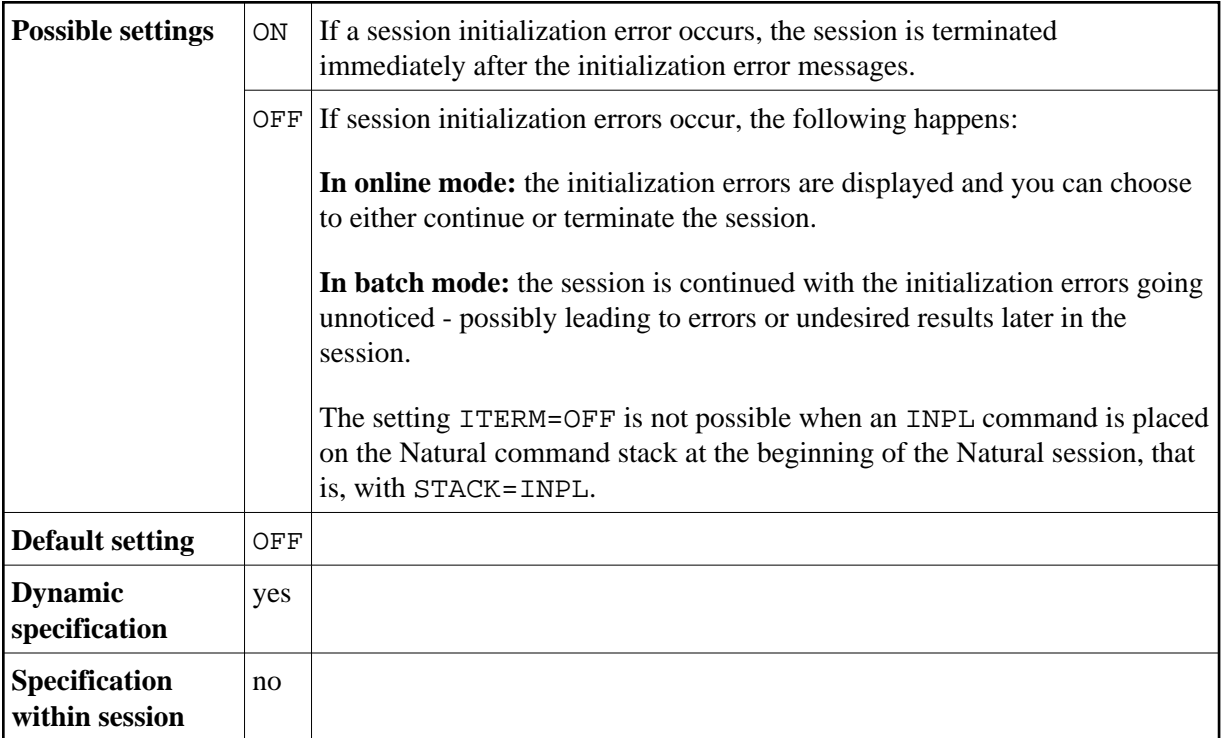